Pham 85845

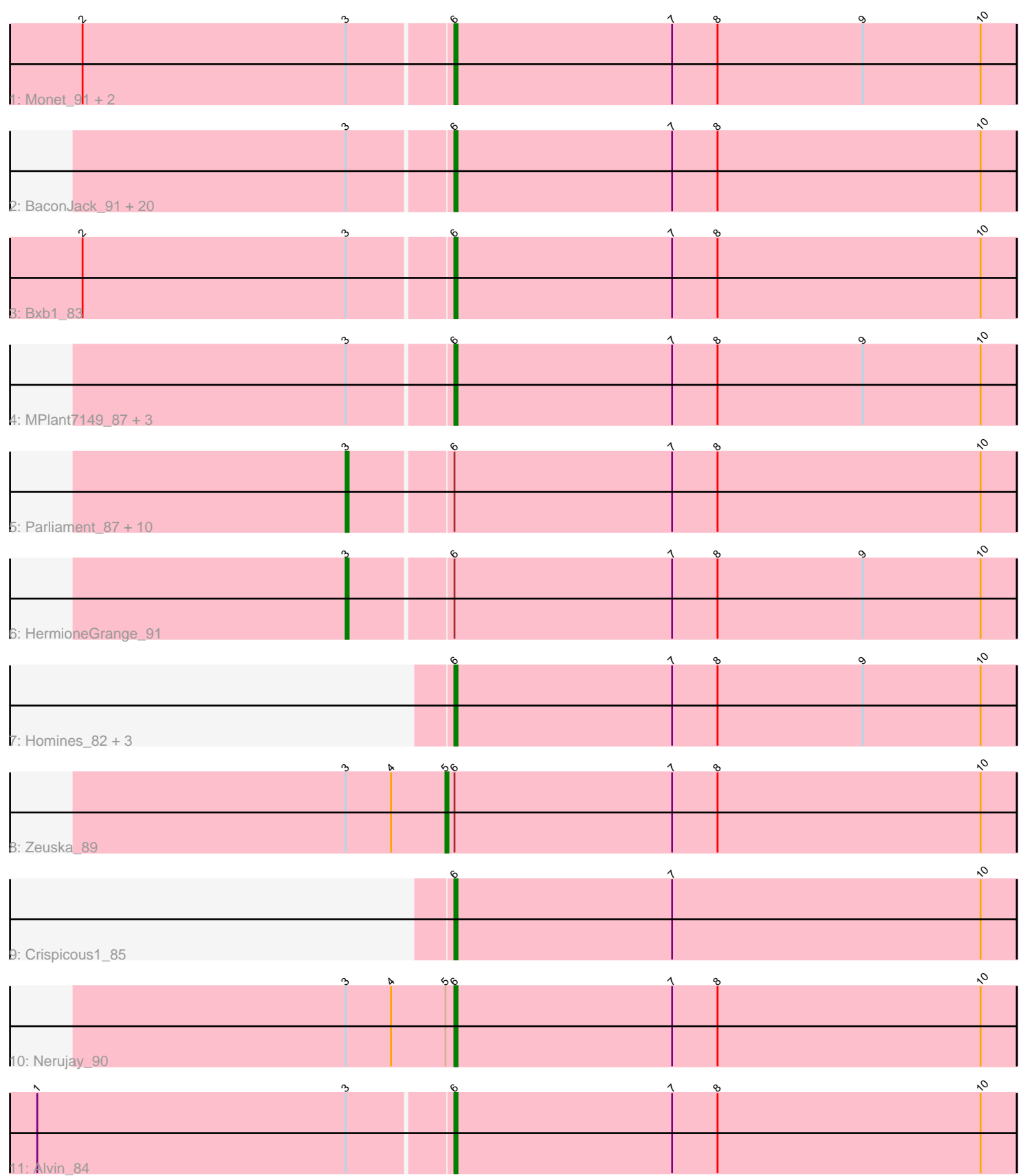

Note: Tracks are now grouped by subcluster and scaled. Switching in subcluster is indicated by changes in track color. Track scale is now set by default to display the region 30 bp upstream of start 1 to 30 bp downstream of the last possible start. If this default region is judged to be packed too tightly with annotated starts, the track will be further scaled to only show that region of the ORF with annotated starts. This action will be indicated by adding "Zoomed" to the title. For starts, yellow indicates the location of called starts comprised solely of Glimmer/GeneMark auto-annotations, green indicates the location of called starts with at least 1 manual gene annotation.

# Pham 85845 Report

This analysis was run 04/28/24 on database version 559.

Pham number 85845 has 49 members, 6 are drafts.

Phages represented in each track:

- Track 1 : Monet 91, Gyzlar 80, Treddle 88
- Track 2 : BaconJack\_91, Sumter\_84, Ashballer\_88, Lamina13\_90, Perseus\_87, Aeneas\_92, Hami1\_80, Dulcie\_88, Bob3\_87, Edtherson\_84, Rutherferd\_88, Applejack\_86, RidgeCB\_86, JC27\_91, JackSparrow\_89, SkiPole\_95, Solon\_80,
- Gandalf20\_87, PhrostyMug\_91, StewieG\_83, Abrogate\_850
- Track 3 : Bxb1 83
- Track 4 : MPlant7149\_87, Rohr\_89, BigMau\_88, Jerm2\_87
- Track 5 : Parliament\_87, Smairt\_94, HarryOW\_88, Pippin\_90, Mule\_89,
- Jorgensen\_97, Marsha\_90, Trouble\_87, Paraselene\_84, Sunshine924\_90, Tasp14\_84
- Track 6 : HermioneGrange 91
- Track 7 : Homines\_82, Marchy\_78, Teodoridan\_92, Payneful\_74
- Track 8 : Zeuska\_89
- Track 9 : Crispicous1\_85
- Track 10 : Nerujay 90
- Track 11 : Alvin\_84

### **Summary of Final Annotations (See graph section above for start numbers):**

The start number called the most often in the published annotations is 6, it was called in 30 of the 43 non-draft genes in the pham.

Genes that call this "Most Annotated" start:

• Abrogate\_850, Aeneas\_92, Alvin\_84, Applejack\_86, Ashballer\_88, BaconJack\_91, BigMau\_88, Bob3\_87, Bxb1\_83, Crispicous1\_85, Dulcie\_88, Edtherson\_84, Gandalf20\_87, Gyzlar\_80, Hami1\_80, Homines\_82, JC27\_91, JackSparrow\_89, Jerm2\_87, Lamina13\_90, MPlant7149\_87, Marchy\_78, Monet\_91, Nerujay\_90, Payneful\_74, Perseus\_87, PhrostyMug\_91, RidgeCB\_86, Rohr\_89, Rutherferd\_88, SkiPole\_95, Solon\_80, StewieG\_83, Sumter\_84, Teodoridan\_92, Treddle\_88,

Genes that have the "Most Annotated" start but do not call it: • HarryOW\_88, HermioneGrange\_91, Jorgensen\_97, Marsha\_90, Mule\_89, Paraselene\_84, Parliament\_87, Pippin\_90, Smairt\_94, Sunshine924\_90, Tasp14\_84, Trouble\_87, Zeuska\_89,

Genes that do not have the "Most Annotated" start:

•

## **Summary by start number:**

Start 3:

- Found in 44 of 49 ( 89.8% ) of genes in pham
- Manual Annotations of this start: 12 of 43
- Called 27.3% of time when present

• Phage (with cluster) where this start called: HarryOW\_88 (A1), HermioneGrange\_91 (A1), Jorgensen\_97 (A1), Marsha\_90 (A1), Mule\_89 (A1), Paraselene\_84 (A1), Parliament\_87 (A1), Pippin\_90 (A1), Smairt\_94 (A1), Sunshine924\_90 (A1), Tasp14\_84 (A1), Trouble\_87 (A1),

Start 5:

- Found in 2 of 49 ( 4.1% ) of genes in pham
- Manual Annotations of this start: 1 of 43
- Called 50.0% of time when present
- Phage (with cluster) where this start called: Zeuska 89 (A1),

Start 6:

- Found in 49 of 49 ( 100.0% ) of genes in pham
- Manual Annotations of this start: 30 of 43
- Called 73.5% of time when present

• Phage (with cluster) where this start called: Abrogate 850 (A1), Aeneas 92 (A1),

Alvin\_84 (A1), Applejack\_86 (A1), Ashballer\_88 (A1), BaconJack\_91 (A1),

BigMau\_88 (A1), Bob3\_87 (A1), Bxb1\_83 (A1), Crispicous1\_85 (A1), Dulcie\_88 (A1),

Edtherson\_84 (A1), Gandalf20\_87 (A1), Gyzlar\_80 (A1), Hami1\_80 (A1),

Homines\_82 (A1), JC27\_91 (A1), JackSparrow\_89 (A1), Jerm2\_87 (A1),

Lamina13\_90 (A1), MPlant7149\_87 (A1), Marchy\_78 (A1), Monet\_91 (A1),

Nerujay 90 (A1), Payneful 74 (A1), Perseus 87 (A1), PhrostyMug 91 (A1),

RidgeCB\_86 (A1), Rohr\_89 (A1), Rutherferd\_88 (A1), SkiPole\_95 (A1), Solon\_80

 $(A1)$ , StewieG 83 (A1), Sumter 84 (A1), Teodoridan 92 (A1), Treddle 88 (A1),

### **Summary by clusters:**

There is one cluster represented in this pham: A1

Info for manual annotations of cluster A1:

•Start number 3 was manually annotated 12 times for cluster A1.

•Start number 5 was manually annotated 1 time for cluster A1.

•Start number 6 was manually annotated 30 times for cluster A1.

## **Gene Information:**

Gene: Abrogate\_850 Start: 50388, Stop: 50203, Start Num: 6 Candidate Starts for Abrogate\_850: (Start: 3 @50421 has 12 MA's), (Start: 6 @50388 has 30 MA's), (7, 50316), (8, 50301), (10, 50214),

Gene: Aeneas\_92 Start: 51688, Stop: 51503, Start Num: 6

Candidate Starts for Aeneas\_92: (Start: 3 @51721 has 12 MA's), (Start: 6 @51688 has 30 MA's), (7, 51616), (8, 51601), (10, 51514), Gene: Alvin\_84 Start: 48731, Stop: 48546, Start Num: 6 Candidate Starts for Alvin\_84: (1, 48866), (Start: 3 @48764 has 12 MA's), (Start: 6 @48731 has 30 MA's), (7, 48659), (8, 48644), (10, 48557), Gene: Applejack\_86 Start: 47627, Stop: 47442, Start Num: 6 Candidate Starts for Applejack\_86: (Start: 3 @47660 has 12 MA's), (Start: 6 @47627 has 30 MA's), (7, 47555), (8, 47540), (10, 47453), Gene: Ashballer\_88 Start: 50090, Stop: 49905, Start Num: 6 Candidate Starts for Ashballer\_88: (Start: 3 @50123 has 12 MA's), (Start: 6 @50090 has 30 MA's), (7, 50018), (8, 50003), (10, 49916), Gene: BaconJack\_91 Start: 51639, Stop: 51454, Start Num: 6 Candidate Starts for BaconJack\_91: (Start: 3 @51672 has 12 MA's), (Start: 6 @51639 has 30 MA's), (7, 51567), (8, 51552), (10, 51465), Gene: BigMau\_88 Start: 50650, Stop: 50465, Start Num: 6 Candidate Starts for BigMau\_88: (Start: 3 @50683 has 12 MA's), (Start: 6 @50650 has 30 MA's), (7, 50578), (8, 50563), (9, 50515), (10, 50476), Gene: Bob3\_87 Start: 50084, Stop: 49899, Start Num: 6 Candidate Starts for Bob3\_87: (Start: 3 @50117 has 12 MA's), (Start: 6 @50084 has 30 MA's), (7, 50012), (8, 49997), (10, 49910), Gene: Bxb1\_83 Start: 48689, Stop: 48504, Start Num: 6 Candidate Starts for Bxb1\_83: (2, 48809), (Start: 3 @48722 has 12 MA's), (Start: 6 @48689 has 30 MA's), (7, 48617), (8, 48602), (10, 48515), Gene: Crispicous1\_85 Start: 49027, Stop: 48842, Start Num: 6 Candidate Starts for Crispicous1\_85: (Start: 6 @49027 has 30 MA's), (7, 48955), (10, 48853), Gene: Dulcie\_88 Start: 51834, Stop: 51649, Start Num: 6 Candidate Starts for Dulcie\_88: (Start: 3 @51867 has 12 MA's), (Start: 6 @51834 has 30 MA's), (7, 51762), (8, 51747), (10, 51660), Gene: Edtherson\_84 Start: 49329, Stop: 49144, Start Num: 6 Candidate Starts for Edtherson\_84: (Start: 3 @49362 has 12 MA's), (Start: 6 @49329 has 30 MA's), (7, 49257), (8, 49242), (10, 49155), Gene: Gandalf20\_87 Start: 49581, Stop: 49396, Start Num: 6 Candidate Starts for Gandalf20\_87: (Start: 3 @49614 has 12 MA's), (Start: 6 @49581 has 30 MA's), (7, 49509), (8, 49494), (10, 49407), Gene: Gyzlar\_80 Start: 46841, Stop: 46656, Start Num: 6 Candidate Starts for Gyzlar\_80:

(2, 46961), (Start: 3 @46874 has 12 MA's), (Start: 6 @46841 has 30 MA's), (7, 46769), (8, 46754), (9, 46706), (10, 46667),

Gene: Hami1\_80 Start: 45707, Stop: 45522, Start Num: 6 Candidate Starts for Hami1\_80: (Start: 3 @45740 has 12 MA's), (Start: 6 @45707 has 30 MA's), (7, 45635), (8, 45620), (10, 45533),

Gene: HarryOW\_88 Start: 50964, Stop: 50746, Start Num: 3 Candidate Starts for HarryOW\_88: (Start: 3 @50964 has 12 MA's), (Start: 6 @50931 has 30 MA's), (7, 50859), (8, 50844), (10, 50757),

Gene: HermioneGrange\_91 Start: 51178, Stop: 50960, Start Num: 3 Candidate Starts for HermioneGrange\_91: (Start: 3 @51178 has 12 MA's), (Start: 6 @51145 has 30 MA's), (7, 51073), (8, 51058), (9, 51010), (10, 50971),

Gene: Homines\_82 Start: 46712, Stop: 46527, Start Num: 6 Candidate Starts for Homines\_82: (Start: 6 @46712 has 30 MA's), (7, 46640), (8, 46625), (9, 46577), (10, 46538),

Gene: JC27\_91 Start: 50162, Stop: 49977, Start Num: 6 Candidate Starts for JC27\_91: (Start: 3 @50195 has 12 MA's), (Start: 6 @50162 has 30 MA's), (7, 50090), (8, 50075), (10, 49988),

Gene: JackSparrow\_89 Start: 49600, Stop: 49415, Start Num: 6 Candidate Starts for JackSparrow\_89: (Start: 3 @49633 has 12 MA's), (Start: 6 @49600 has 30 MA's), (7, 49528), (8, 49513), (10, 49426),

Gene: Jerm2\_87 Start: 51214, Stop: 51029, Start Num: 6 Candidate Starts for Jerm2\_87: (Start: 3 @51247 has 12 MA's), (Start: 6 @51214 has 30 MA's), (7, 51142), (8, 51127), (9, 51079), (10, 51040),

Gene: Jorgensen\_97 Start: 51654, Stop: 51436, Start Num: 3 Candidate Starts for Jorgensen\_97: (Start: 3 @51654 has 12 MA's), (Start: 6 @51621 has 30 MA's), (7, 51549), (8, 51534), (10, 51447),

Gene: Lamina13\_90 Start: 51254, Stop: 51069, Start Num: 6 Candidate Starts for Lamina13\_90: (Start: 3 @51287 has 12 MA's), (Start: 6 @51254 has 30 MA's), (7, 51182), (8, 51167), (10, 51080),

Gene: MPlant7149\_87 Start: 49375, Stop: 49190, Start Num: 6 Candidate Starts for MPlant7149\_87: (Start: 3 @49408 has 12 MA's), (Start: 6 @49375 has 30 MA's), (7, 49303), (8, 49288), (9, 49240), (10, 49201),

Gene: Marchy\_78 Start: 47395, Stop: 47580, Start Num: 6 Candidate Starts for Marchy\_78: (Start: 6 @47395 has 30 MA's), (7, 47467), (8, 47482), (9, 47530), (10, 47569),

Gene: Marsha\_90 Start: 52484, Stop: 52266, Start Num: 3 Candidate Starts for Marsha\_90: (Start: 3 @52484 has 12 MA's), (Start: 6 @52451 has 30 MA's), (7, 52379), (8, 52364), (10, 52277), Gene: Monet\_91 Start: 51521, Stop: 51336, Start Num: 6 Candidate Starts for Monet\_91: (2, 51641), (Start: 3 @51554 has 12 MA's), (Start: 6 @51521 has 30 MA's), (7, 51449), (8, 51434), (9, 51386), (10, 51347), Gene: Mule\_89 Start: 49502, Stop: 49284, Start Num: 3 Candidate Starts for Mule\_89: (Start: 3 @49502 has 12 MA's), (Start: 6 @49469 has 30 MA's), (7, 49397), (8, 49382), (10, 49295), Gene: Nerujay\_90 Start: 51214, Stop: 51029, Start Num: 6 Candidate Starts for Nerujay\_90: (Start: 3 @51250 has 12 MA's), (4, 51235), (Start: 5 @51217 has 1 MA's), (Start: 6 @51214 has 30 MA's), (7, 51142), (8, 51127), (10, 51040), Gene: Paraselene\_84 Start: 49039, Stop: 48821, Start Num: 3 Candidate Starts for Paraselene\_84: (Start: 3 @49039 has 12 MA's), (Start: 6 @49006 has 30 MA's), (7, 48934), (8, 48919), (10, 48832), Gene: Parliament\_87 Start: 51770, Stop: 51552, Start Num: 3 Candidate Starts for Parliament\_87: (Start: 3 @51770 has 12 MA's), (Start: 6 @51737 has 30 MA's), (7, 51665), (8, 51650), (10, 51563), Gene: Payneful\_74 Start: 46487, Stop: 46672, Start Num: 6 Candidate Starts for Payneful\_74: (Start: 6 @46487 has 30 MA's), (7, 46559), (8, 46574), (9, 46622), (10, 46661), Gene: Perseus\_87 Start: 51265, Stop: 51080, Start Num: 6 Candidate Starts for Perseus\_87: (Start: 3 @51298 has 12 MA's), (Start: 6 @51265 has 30 MA's), (7, 51193), (8, 51178), (10, 51091), Gene: PhrostyMug\_91 Start: 51639, Stop: 51454, Start Num: 6 Candidate Starts for PhrostyMug\_91: (Start: 3 @51672 has 12 MA's), (Start: 6 @51639 has 30 MA's), (7, 51567), (8, 51552), (10, 51465), Gene: Pippin\_90 Start: 50175, Stop: 49957, Start Num: 3 Candidate Starts for Pippin\_90: (Start: 3 @50175 has 12 MA's), (Start: 6 @50142 has 30 MA's), (7, 50070), (8, 50055), (10, 49968), Gene: RidgeCB\_86 Start: 48713, Stop: 48528, Start Num: 6 Candidate Starts for RidgeCB\_86: (Start: 3 @48746 has 12 MA's), (Start: 6 @48713 has 30 MA's), (7, 48641), (8, 48626), (10, 48539), Gene: Rohr\_89 Start: 51465, Stop: 51280, Start Num: 6 Candidate Starts for Rohr\_89: (Start: 3 @51498 has 12 MA's), (Start: 6 @51465 has 30 MA's), (7, 51393), (8, 51378), (9, 51330), (10, 51291), Gene: Rutherferd\_88 Start: 50173, Stop: 49988, Start Num: 6 Candidate Starts for Rutherferd\_88: (Start: 3 @50206 has 12 MA's), (Start: 6 @50173 has 30 MA's), (7, 50101), (8, 50086), (10, 49999),

Gene: SkiPole\_95 Start: 51002, Stop: 50817, Start Num: 6

Candidate Starts for SkiPole\_95: (Start: 3 @51035 has 12 MA's), (Start: 6 @51002 has 30 MA's), (7, 50930), (8, 50915), (10, 50828), Gene: Smairt\_94 Start: 52689, Stop: 52471, Start Num: 3 Candidate Starts for Smairt\_94: (Start: 3 @52689 has 12 MA's), (Start: 6 @52656 has 30 MA's), (7, 52584), (8, 52569), (10, 52482), Gene: Solon\_80 Start: 47319, Stop: 47134, Start Num: 6 Candidate Starts for Solon\_80: (Start: 3 @47352 has 12 MA's), (Start: 6 @47319 has 30 MA's), (7, 47247), (8, 47232), (10, 47145), Gene: StewieG\_83 Start: 47245, Stop: 47060, Start Num: 6 Candidate Starts for StewieG\_83: (Start: 3 @47278 has 12 MA's), (Start: 6 @47245 has 30 MA's), (7, 47173), (8, 47158), (10, 47071), Gene: Sumter\_84 Start: 50651, Stop: 50466, Start Num: 6 Candidate Starts for Sumter\_84: (Start: 3 @50684 has 12 MA's), (Start: 6 @50651 has 30 MA's), (7, 50579), (8, 50564), (10, 50477), Gene: Sunshine924\_90 Start: 49220, Stop: 49002, Start Num: 3 Candidate Starts for Sunshine924\_90: (Start: 3 @49220 has 12 MA's), (Start: 6 @49187 has 30 MA's), (7, 49115), (8, 49100), (10, 49013), Gene: Tasp14\_84 Start: 49450, Stop: 49232, Start Num: 3 Candidate Starts for Tasp14\_84: (Start: 3 @49450 has 12 MA's), (Start: 6 @49417 has 30 MA's), (7, 49345), (8, 49330), (10, 49243), Gene: Teodoridan\_92 Start: 50355, Stop: 50170, Start Num: 6 Candidate Starts for Teodoridan\_92: (Start: 6 @50355 has 30 MA's), (7, 50283), (8, 50268), (9, 50220), (10, 50181), Gene: Treddle\_88 Start: 51165, Stop: 50980, Start Num: 6 Candidate Starts for Treddle\_88: (2, 51285), (Start: 3 @51198 has 12 MA's), (Start: 6 @51165 has 30 MA's), (7, 51093), (8, 51078), (9, 51030), (10, 50991), Gene: Trouble\_87 Start: 50127, Stop: 49909, Start Num: 3 Candidate Starts for Trouble\_87: (Start: 3 @50127 has 12 MA's), (Start: 6 @50094 has 30 MA's), (7, 50022), (8, 50007), (10, 49920), Gene: Zeuska\_89 Start: 51540, Stop: 51352, Start Num: 5 Candidate Starts for Zeuska\_89: (Start: 3 @51573 has 12 MA's), (4, 51558), (Start: 5 @51540 has 1 MA's), (Start: 6 @51537 has 30 MA's), (7, 51465), (8, 51450), (10, 51363),